## *Zastavice*

- so štirje biti v registru CPSR, za vsak bit velja :
- 1 zastavica je postavljena.
- 0 zastavica ni postavljena

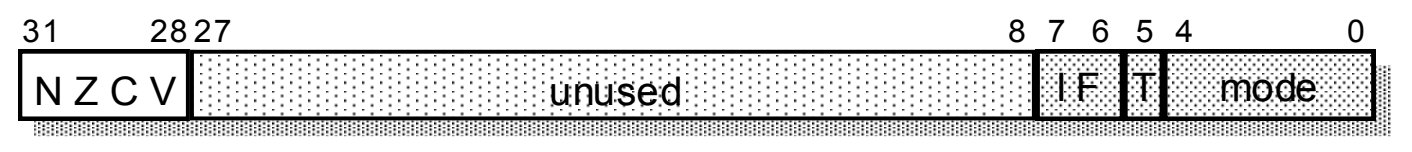

## **Zastavice (lahko) ukazi spreminjajo glede na rezultat ALE:**

N = 0: bit 31 rezultata je 0, N=1: bit 31 rezultata je 1 (*Negative*) Z = 1: rezultat je 0, Z=0: rezultat je različen od nič (*Zero*) C: **+**: C = 1: rezultat je povzročil prenos, C = 0: rezultat ni povzročil prenosa (*Carry*) **-**: C = **0**: rezultat je povzročil prenos, C = **1**: rezultat ni povzročil prenosa (*Carry*) V = 1: rezultat je povzročil preliv, V = 0: rezultat ni povzročil preliva (*oVerflow*)

## **Če želimo, da ALE ukaz vpliva na zastavice, mu dodamo s:**

**Pri odštevanju je stanje C obratno (posebnost ARM)!**

- **- če ne prekoračimo 0 => C=1**
- **- če prekoračimo 0 => C=0**

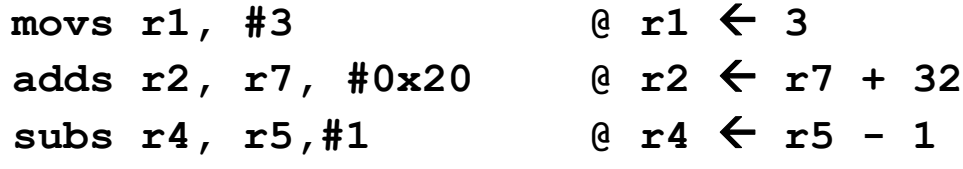

*RAB – Računalniška arhitektura 4*